# **PROJEK AKHIR**

# **SISTEM INFORMASI MANAJEMEN SURAT PADA PT PLN PERSERO WILAYAH UP3 PALEMBANG BERBASIS WEBSITE MOBILE**

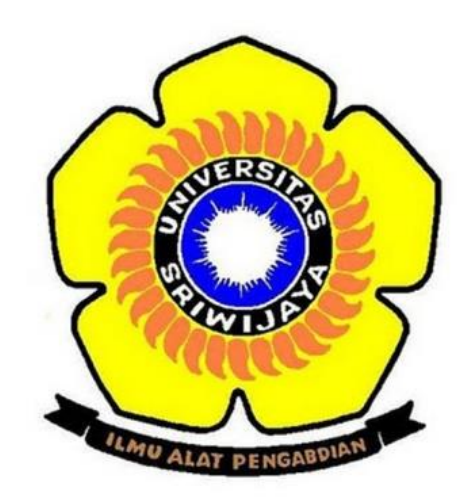

**Oleh:**

**Lena Yunanda 09010581721032**

**PROGRAM STUDI MANAJEMEN INFORMATIKA PROGRAM DIPLOMA KOMPUTER UNIVERSITAS SRIWIJAYA PALEMBANG 2021**

# LEMBAR PENGESAHAN PROJEK AKHIR **PROJEK AKHIR** SISTEM INFORMASI MANAJEMEN SURAT PADA PT PLN PERSERO WILAYAH UP3 PALEMBANG BERBASIS WEBSITE MOBILE

Sebagai Salah Satu Syarat Untuk Penyelesaian Studi di Program Studi Manajemen Informatika DIII

Oleh:

**LENA YUNANDA** 

### 09010581721032

Pembimbing 1,

M.Ihsan Jambak.M.Sc.M.M NIP.19680405203081201

Palembang. Oktober 2021

Pembimbing II,

Bayu Wijaya Putra, SKom., M. Kom. NIP.198803052019031010

Mengetahui, Koordinator Program Studi Manajemen Informatika, KNOLOGIA IAS<sub>S</sub> priansyah/Putra, S.Kom., M.Kom. ORAM & NIP. 197704082009121001

#### **ENDORSMENT PAGE**

### **PROJECT REPORT**

# LETTER MANAGEMENT INFORMATION SYSTEM AT PT.PLN PERSERO FOR UP3 PALEMBANG AREA BASED ON MOBILE WEBSITE

Presented in partial fulfillment of the requirement for Degree of Diploma

**Informatics Management Program** 

Prepare by:

**LENA YUNANDA** 

09010581721032

Supervisor 1,

M.Ihsan Jambak.M.Sc.M.M NIP.19680405203081201

Palembang, October 2021

Supervisor II,

Bayu Wijaya Putra, SKom., M. Kom. NIP.198803052019031010

Diploma Coordinator of Informatics Management Program, **GRAApri** yah Putra, S.Kom., M.Kom. NINFOR NIP. 197704082009121001

### **HALAMAN PERSETUJUAN**

Telah diuji dan lulus pada:

Hari : Selasa **Tanggal** : 10 agustus 2021 Tim penguji : 1. Pembimbing I : Ir. Muhammad Ihsan Jambak, M.Sc., M.M. 2. Pembimbing II : Bayu Wijaya Putra, S. Kom., M. Kom 3. Ketua Sidang : Yoppy Sazaki, S.SI., M.T. 4. Penguji : Purwita Sari, S.SI., M.Kom. Mengetahui, Koordinator Program studi Manajemen Informatika

> **BORANDTIANS Vah Putra, S.Kom, M.Kom** Nip. 197704082009121001

### **SURAT PERNYATAAN**

Yang bertanda tangan di bawah ini:

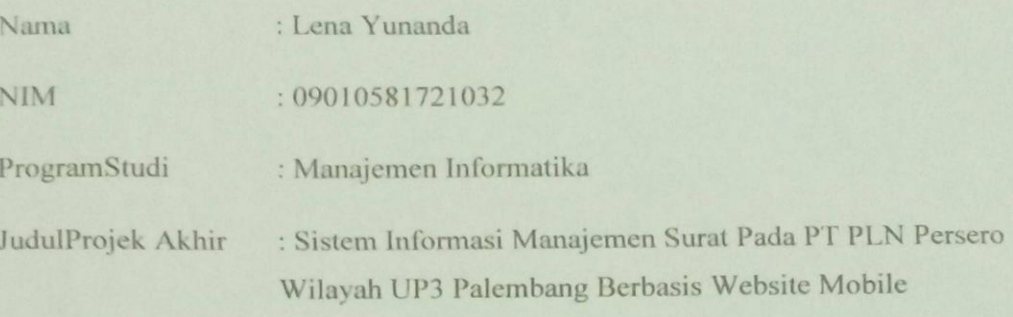

Hasil Pengecekan Software iThentiacate/Turnitin: 16 %

Menyatakan bahwa laporan Projek Akhir saya merupakan hasil karya sendiri dan bukan hasil penjiplakan / plagiat. Apabila ditemukan unsur penjiplakan / plagiat dalam laporan tugas akhir ini, maka saya bersedia menerima sanksi akademik dari Universitas Sriwijaya dengan ketentuan yang berlaku.

Demikan pernyataan ini saya buat dengan sebenarnya dan tidak ada paksaan oleh siapapun.

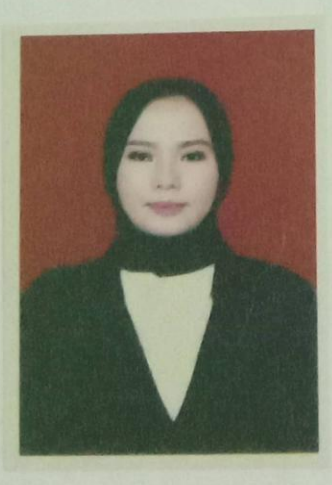

Palembang, 27 Juli 2021

TFAJX343366694

Lena Yunanda

NIM.09010581721032

### **MOTTO DAN PERSEMBAHAN**

### **MOTTO**

- ⮚ "Kesempatan itu harus diciptakan, bukan karena adanya kebetulan"
- ⮚ "Keberhasilan bukanlah berapa banyak yang kita dapatkan tetapi berapa banyak yang dapat kita berikan serta berarti untuk orang lain**"**

### **PERSEMBAHAN**

Karya kecil ini kupersembahkan untuk :

- 1. Allah SWT, Tuhan Semesta Alam.
- 2. Ayahku, Ibuku, Kakakku Tercinta yang selalu memberi semangat untuk membuat tugas akhir ini.
- 3. Dan SEMUA ORANG YANG MENANYAKAN KAPAN WISUDA.

#### **KATA PENGANTAR**

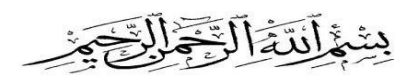

Assalamu'alaikum warahmatullahi wabarakatuh.

Dengan nama Allah yang Maha Pengasih lagi Maha Penyayang. Puji Syukur tidak lupa penulis panjatkan kehadirat ALLAH SWT atas berkat Rahmat Hidayah dan Karunia–Nya penulis dapat menyelesaikan tugas akhir ini dengan judul "**SISTEM INFORMASI MANAJEMEN SURAT PADA PT PLN PERSERO WILAYAH UP3 PALEMBANG BERBASIS WEBSITE MOBILE**" dengan lancar**.** 

Mulai dari pengajuan judul sampai diselesainkannya tugas akhir ini, penulis banyak mendapat bantuan dari berbagai pihak. Serta penulis juga mengucapkan terima kasih yang sebesar-besarnya kepada :

- 1. Allah Subhanahuwata'ala beserta Suri Tauladan tersayang, tercinta Nabi Muhammad SAW.
- 2. Ayahku DAURI, Ibuku ROBIAH, kakakku tersayang ERIK DIDION terima kasih atas segala motivasi, arahan, kasih sayang, do'a yang selalu kalian haturkan kepada penulis, tetaplah selalu menjadi inspirasi bagi penulis untuk menjadi yang lebih baik lagi. Dan jangan lupa hadiah apabila saya sudah kompre.
- 3. Bapak Prof. Dr. H. Anis Saggaff, MSCE. Selaku Rektor Universitas Sriwijaya.
- 4. Bapak Jaidan Jauhari, M.T. Dekan Fakultas Ilmu Komputer Universitas Sriwijaya.
- 5. Bapak Apriansyah Putra S.Kom,M.,Kom selaku Koordinator Program Studi Manajemen Informatika Universitas Sriwijaya.
- 6. Bapak M.Ihsan Jambak, M.SC selaku dosen Pembimbing Akademik dan Pembimbing I. Terima Kasih atas bimbingan akademik dari awal perkuliahan hingga akhir perkuliahan, mulai dari waktu, motivasi, simpati, kritik, saran, dan semua yang telah diajarkan kepada penulis dalam menyelesaikan tugas akhir ini, Semoga dibalas oleh allah dengan pahala yang berlipat ganda.
- 7. Bapak Bayu Wijaya Putra, S.Kom.,M.Kom selaku dosen Pembimbing II. Terima kasih atas bimbingannya, mulai dari waktu, motivasi, kritik, saran dan semua yang telah ibu ajarkan sampai penulis dapat menyelesaikan Tugas Akhir ini, Semoga dibalas oleh allah dengan pahala yang berlipat ganda.
- 8. Bapak Nanang Prasetyo selaku Manager Unit Pelaksana Pelayanan Pelanggan Palembang.
- 9. Bapak dan Ibu Dosen beserta Staf Program Diploma Komputer Universitas Sriwijaya.
- 10. Teruntuk para teman-temanku, sahabat-sahabatku yang di Palembang baik yang ada di dalam kampus, maupun di luar kampus.
- 11. Teman yang selalu memberikan ilmu serta bantuan yang selalu sabar dalam menghadapi segala pertanyaan yang selalu saya ajukan Aulia Fithria Hendayani.
- 12. Sahabat dan teman seperjuangan Manajemen Informatika angkatan 2017 Fakultas Ilmu Komputer Universitas Sriwijaya.
- 13. Terimakasih saya ucapkan untuk teman-teman yang selalu memberikan ilmu serta bantuan dan yang memberikan dukungan bagi saya untuk menyelesaikan tugas akhir saya ini, Melenia fitriani,ofta sari, tika mualifa, ariska dayanti, naya, dan semua yang tidak bisa saya sebutkan satu persatu.

 Penulis sadar bahwa karya tugas akhir ini belum sempurna, oleh karena itu penulis mengharapkan kritik dan saran yang bersifat membangun untuk karya yang lebih baik dan bermanfaat. Semoga karya tugas akhir ini dapat bermanfaat bagi penulis khususnya dan bagi pembaca pada umumnya. Aamiin.

*Wassalamu'alaikum warahmatullahi wabarakatuh.*

Palembang, juli 2021

 $\frac{1}{\sqrt{n}}$ 

**Lena Yunanda NIM. 09010581721032**

#### **ABSTRAK**

PLN Persero merupakan Badan Usaha Milik Negara (BUMN) yang keberadaannya sangat dibutuhkan oleh masyarakat luas yang bergerak dalam bidang ketenagalistrikan.

Berdasarkan hasil analisis yang penulis lakukan pada PLN Rayon Muara Dua. Yang terletak di Muaradua Kabupaten Oku Selatan, penulis menemukan masalah pada jaringan yang kurang stabil sehingga menyebabkan gangguan apabila mengakses sistem yang telah disediakan oleh pusat. Penelitian ini bertujuan untuk membangun aplikasi sistem informasi manajemen surat pada PLN cabang muaradua untuk mempermudah apabila jaringan dalam kondisi tidak stabil. Sistem yang dibuat menggunakan website mobile dan menggunakan ajax dan sweetalert serta database MySQL.

### *Kata Kunci :PLN Persero, Sistem Informasi Surat, ajax dan sweetalert, MySQL*

### ABSTRACT

PLN Persero is a State-Owned Enterprise (BUMN) whose existence is very much needed by the wider community engaged in the electricity sector.

Based on the results of the analysis that the author did at PLN Rayon Muara Dua. Located in Muara Dua, South Oku Regency, the author found a problem with an unstable network that caused problems when accessing the system provided by the center. This study aims to build a mail management information system application at the Muara Dua branch of PLN to make it easier if the network is in an unstable condition. The system is made using a mobile website and uses ajax and sweetalert as well as a MySQL database.

Keywords :*PLN Persero, Mail Information System, ajax and sweetalert, MySQL*

# Daftar Isi

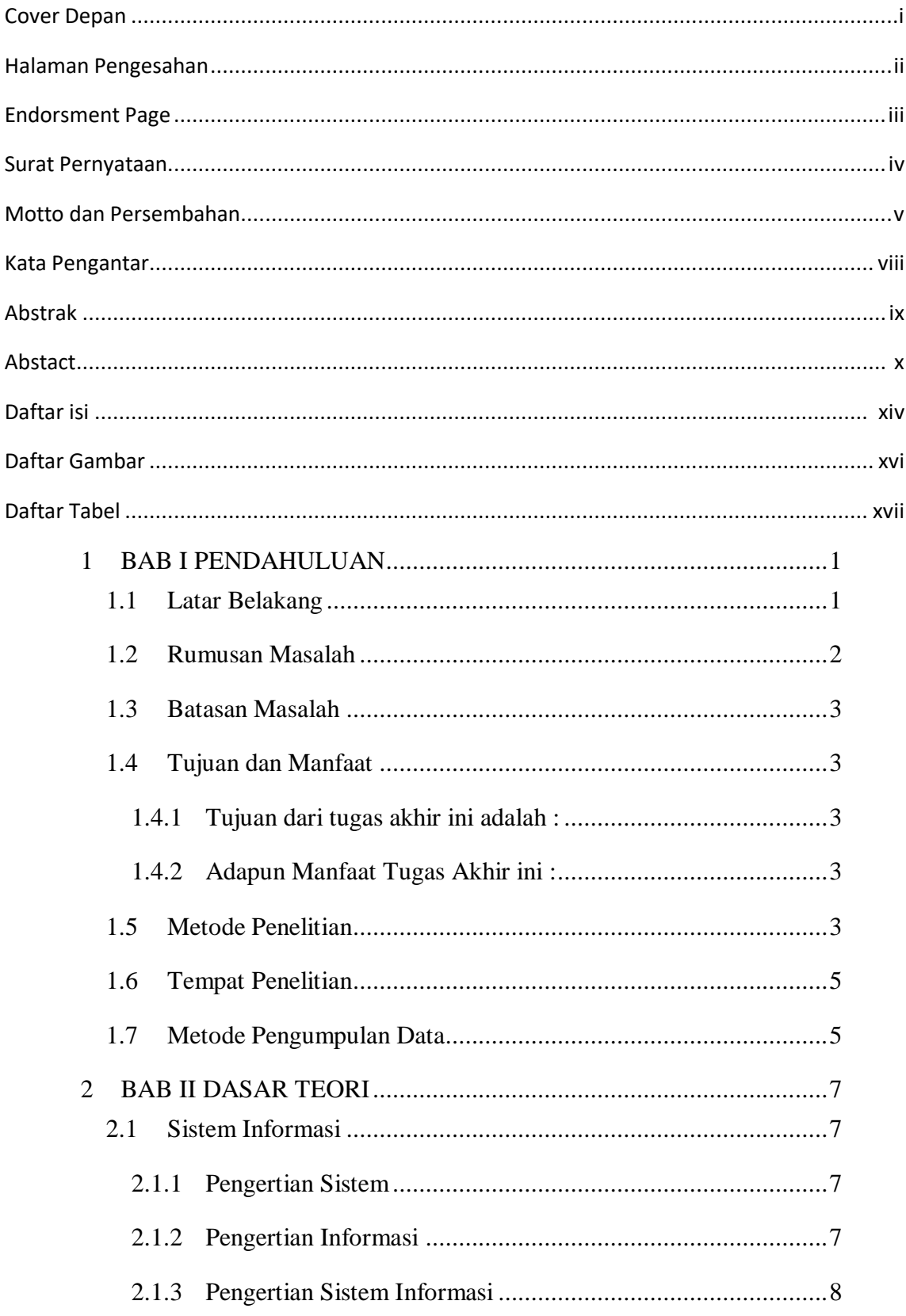

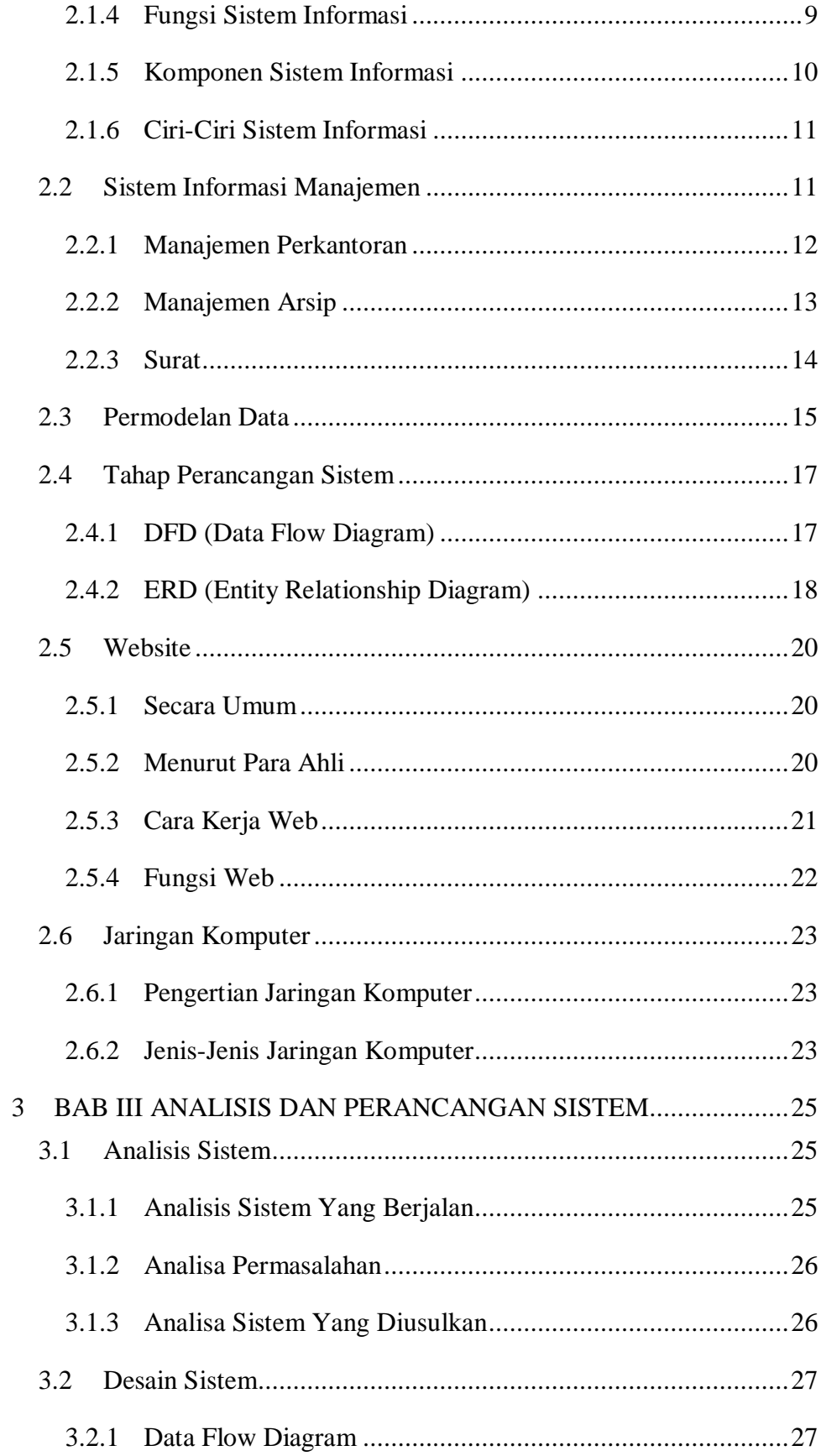

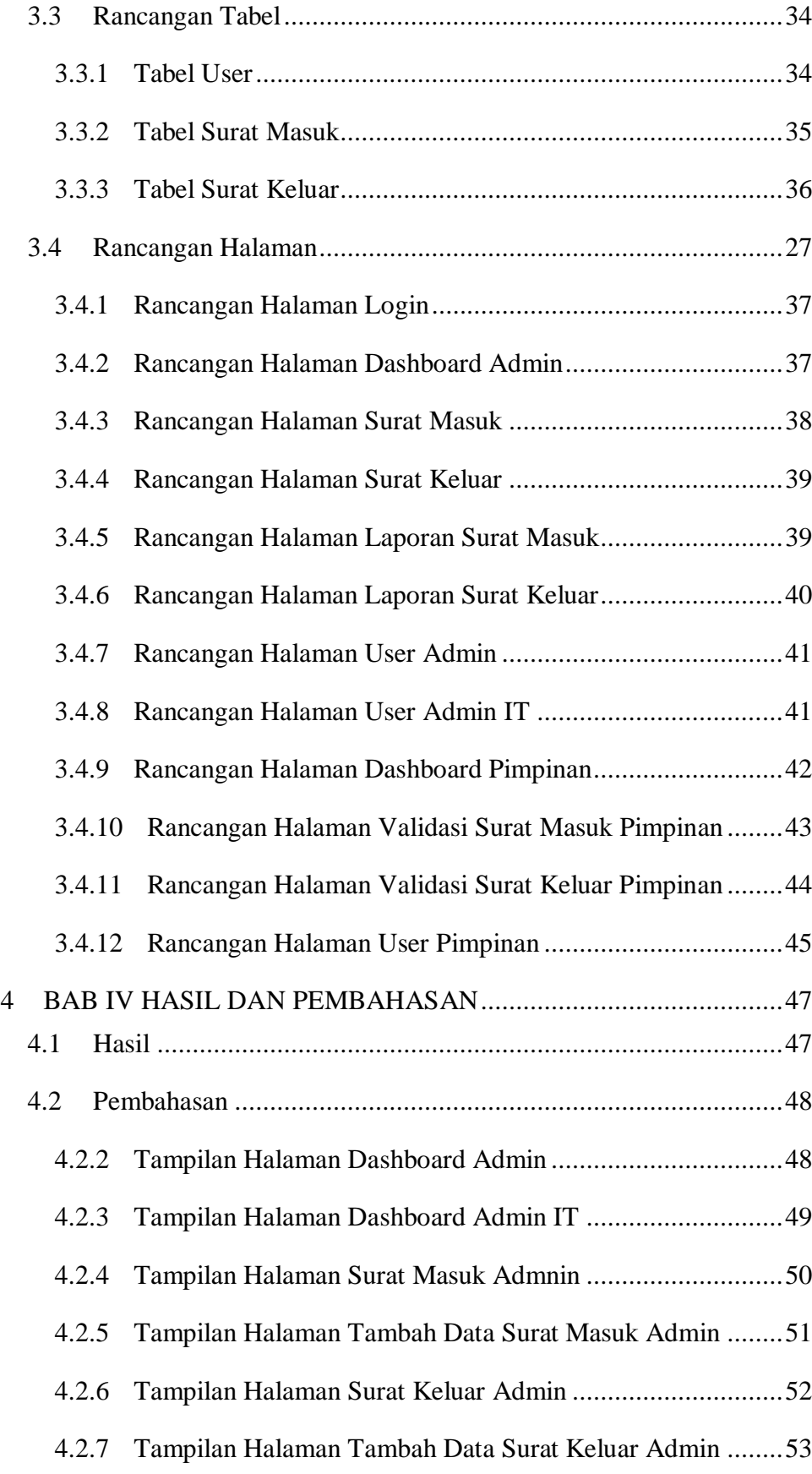

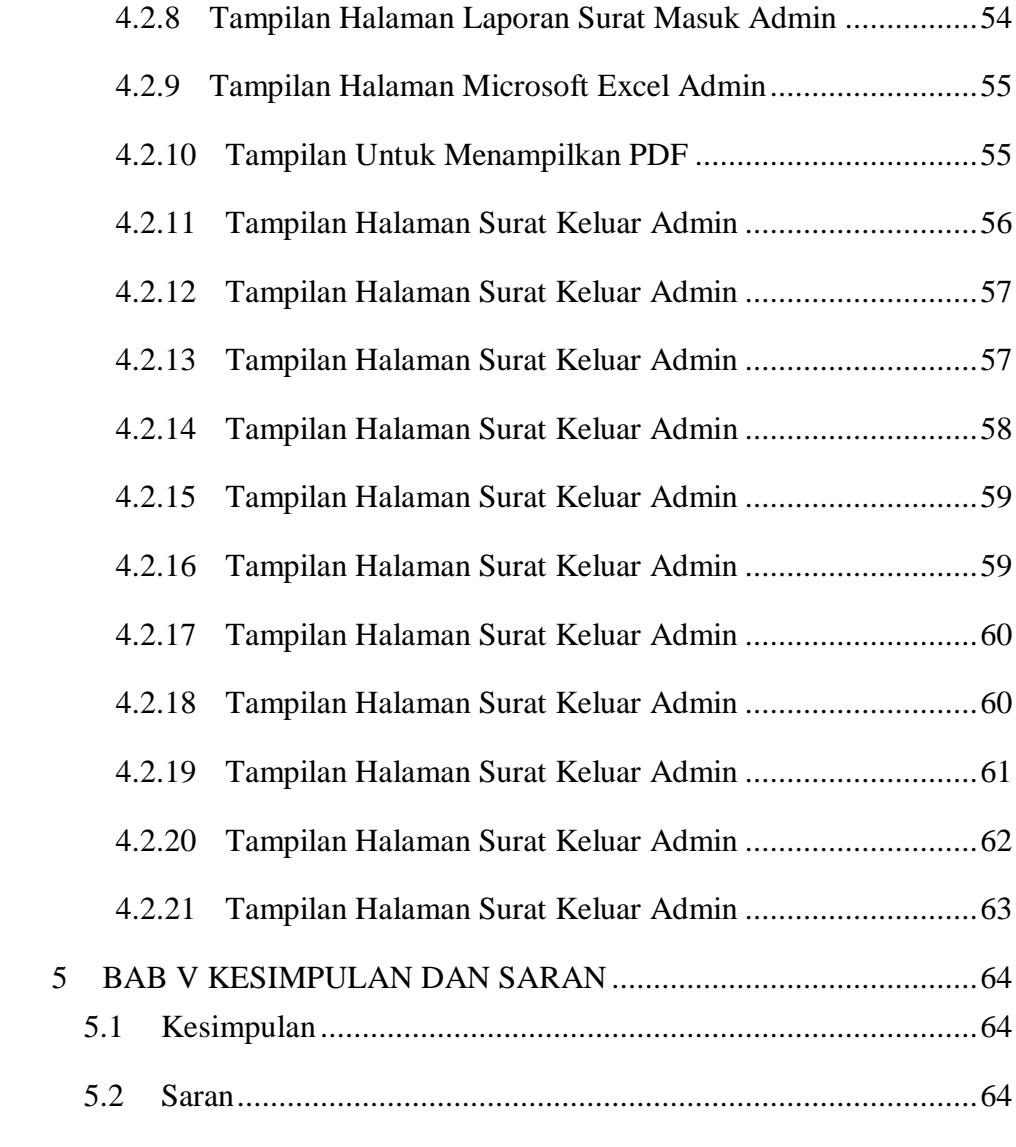

# DAFTAR PUSTAKA

LAMPIRAN

## **Daftar Gambar**

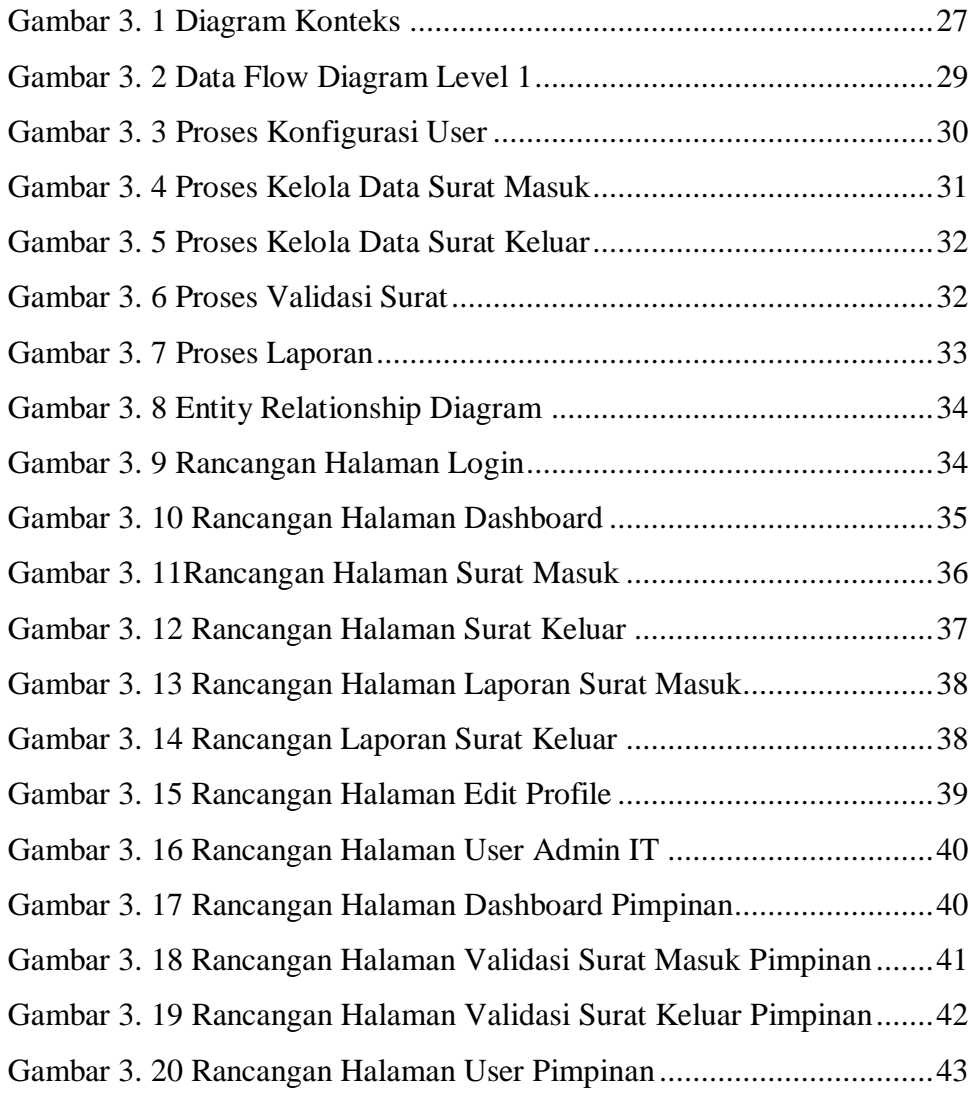

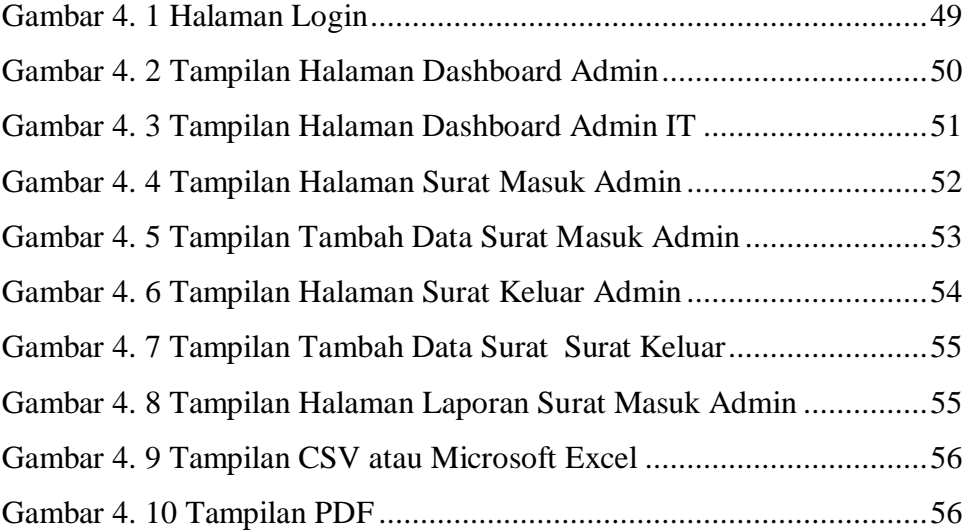

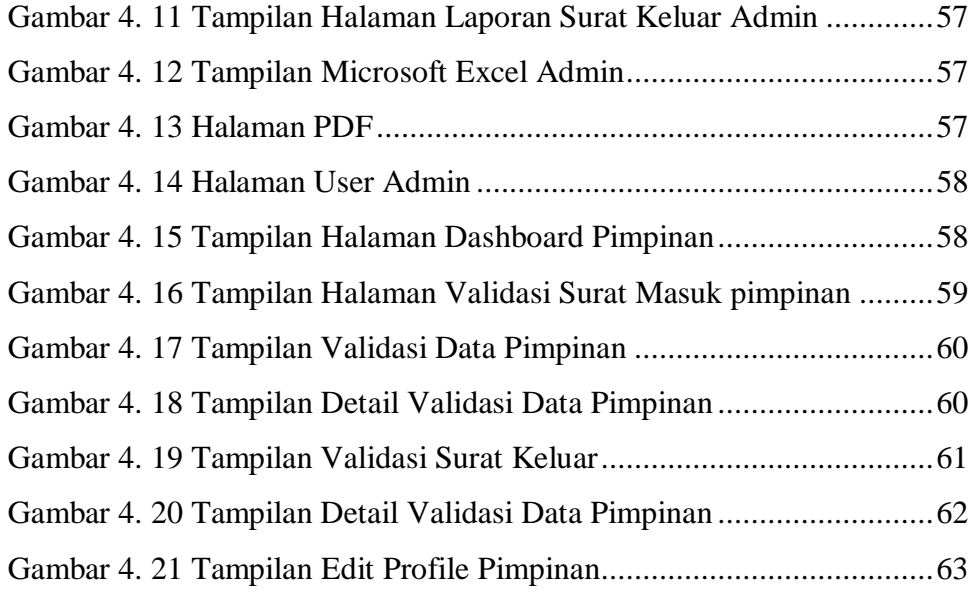

## **Daftar Table**

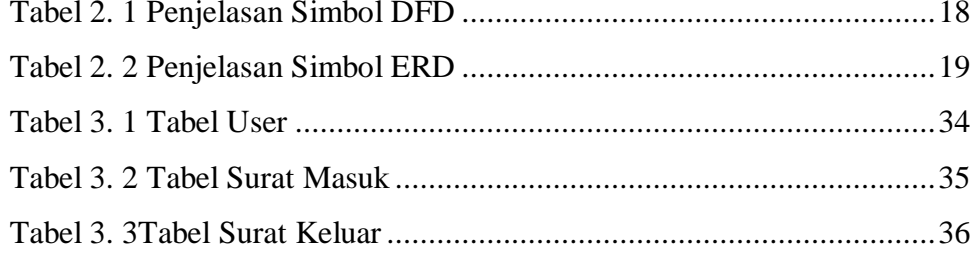

# **1 BAB I PENDAHULUAN**

## **1.1 Later Belakang**

PT. PLN (Persero) merupakan salah satu Badan Usaha Milik Negara (BUMN) yang bergerak dalam bidang penyediaan tenaga listrik yang keberadaannya sangat dibutuhkan oleh masyarakat. Sebagai salah satu instrumen dalam pembangunan, keberadaan BUMN di Indonesia dirasakan sangat penting, tidak hanya oleh pemerintah tetapi juga oleh masyarakat luas. Dari sisi pemerintahan BUMN sering kali digunakan sebagai salah satu instrumen penting dalam pembangunan ekonomi, khususnya pembangunan di bidang industri-industri manufaktur, dan lain sebagainya.

BUMN yang melaksanakan usaha penyediaan tenaga listrik di Indonesia adalah perusahaan listrik Negara atau PT PLN (Persero). PT PLN (Persero adalah BUMN dengan badan hukum berbentuk persero yang bergerak dalam bidang usaha penyediaan tenaga listrik baik industri maupun rumah tangga. Dalam hal ini PLN sangat mengutamakan kepuasan bagi para pelanggan, terutama dalam bentuk pelayanan.

Peningkatan kepuasan pelanggan dapat ditingkatkan dengan berbagai layanan. Salah satunya adalah sumber daya manusia (SDM) komunikasi dan administrasi. Bidang sumber daya manusia dan komunikasi ini bertugas menangani pengarsipan surat masuk dan surat keluar. Sedangkan pelayanan administrasi di PLN untuk surat masuk dan keluar sudah menggunakan aplikasi berbasis komputer yang terpusat.

1

Namun tidak semua kantor pelayanan PLN dapat menggunakan aplikasi tersebut dengan baik, misalnya saja pada PLN Rayon Muara Dua, karena lokasi kantor tersebut berada di daerah terpencil, tentu saja yang menjadi kendala utamanya adalah kualitas jaringan yang kurang baik.

Dikarenakan jumlah surat tersebut sangat banyak maka penanganan arsip yang masih digunakan secara bersama (*countercurrent*), Dan karena adanya Sharing Capacity oleh jaringan komputer yang dilakukan pegawai setiap harinya sehingga memungkinkan antar komputer untuk saling berkomunikasi dengan bertukar data menjadi lebih lama.

Oleh karena itu disini penulis diharapkan memberikan solusi dengan membuat software yang lebih sederhana yang memungkinkan semua pegawai tanpa terkecuali bisa untuk menggunakan software tersebut.

Berdasarkan uraian diatas maka penulis ingin mengangkat masalah sistem informasi manajemen surat sebagai bahan penelitian dalam penyusunan laporan Projek Akhir dengan judul"**Sistem Informasi Manajemen Surat Pada** 

# **PT**.**PLN.Persero Wilayah UP3 Palembang Berbasis** *Website Mobile***".**

### **1.2 Rumusan Masalah**

Berdasarkan latar belakang yang telah diuraikan diatas, maka perumusan masalah yaitu "Apa upaya yang dapat dilakukan untuk meningkatkan kecepatan pelayanan pelanggan administrasi SIM Surat pada PT PLN Rayon Muara Dua ?" Perumusan masalah ini berdasarkan tempat tujuan dibuatnya Aplikasi SIM Surat ini yaitu PLN cabang yang biasanya mengalami gangguan pada jaringan ( PLN Rayon Muara Dua).

### **1.3 Batasan Masalah**

Dalam penyusunan tugas akhir ini diberikan batasan masalah agar dalam penjelasannya nanti akan lebih mudah, terarah dan sesuai dengan yang diharapkan. SIM Surat ini merupakan sistem informasi surat masuk, surat keluar yang bisa menginput data. Sistem ini akan dibuat berbasis website dengan menggunakan *database MYSQL.*

# **1.4 Tujuan dan Manfaat**

### **1.4.1 Tujuan dari tugas akhir ini adalah :**

- a. Bagaimana mengembangkan sistem informasi manajemen surat sesuai dengan kebutuhan bagian pengarsipan?
- b. Bagaimana mempermudah proses pencarian pada dokumen surat?
- c. Bagaimana proses pengarsipan surat dapat tertata dengan baik?

# **1.4.2 Adapun Manfaat Tugas Akhir ini :**

- a. Meringankan beban kerja,
- b. Efisiensi waktu,
- c. Meningkatkan kinerja,
- d. Memaksimalkan sumber daya komputer,

### **1.5 Metode Penelitian**

Menurut (Moenir & Yuliyanto, 2017) model waterfall adalah model klasik yang bersifat sistematis, berurutan dalam membangun software. Nama model ini sebenarnya adalah *Linear Sequential Model*. Model ini sering disebut juga dengan *Classic Life Cycle* atau metode *waterfall.*

Adapun langkah-langkah dalam merancang dan mengembangkan aplikasi untuk mendefinisikan masalah antara lain mengambil data, mempelajari masalah dan menganalisa masalah.

1. Analisa

Langkah ini merupakan analisa terhadap kebutuhan sistem, pengumpulan data dalam tahap ini bisa melakukan sebuah penelitian, wawancara atau studi literatur. Seorang sistem analis akan menggali informasi sebanyakbanyaknya dari pengguna sehingga akan tercipta sebuah sistem komputer yang bisa melakukan tugas-tugas yang diinginkan oleh pengguna tersebut.

2. Perancangan

Proses rancangan akan menerjemahkan syarat keperluan ke sebuah perancangan perangkat lunak yang dapat diperkirakan sebelum dibuat *coding*. Proses ini berfokus pada : struktur data, arsitektur perangkat lunak, representasi antarmuka, dan *detail* algoritma prosedur. Tahapan ini akan menghasilkan dokumen yang disebut *software requirement specification*, dokumen inilah yang akan digunakan *programmer* untuk melakukan aktivitas pembuatan sistemnya.

3. *Implementasi* dan Pengujian

*Implementasi* merupakan penerjemahan rancangan menjadi bahasa yang bisa dikenali oleh komputer, dilakukan oleh *programmer* yang akan menerjemahkan transaksi yang diminta oleh pengguna. Setelah pengkodean selesai, maka akan dilakukan *testing* terhadap sistem yang telah dibuat tadi. Tujuan *testing* adalah menemukan kesalahan-kesalahan terhadap sistem tersebut dan kemudian bisa diperbaiki.

### **1.6 Tempat Penelitian**

Penelitian dilaksanakan pada Kantor PLN Rayon Muaradua, Jl.Muara Dua – Liwa No.89, Bumi Agung,Muaradua. Kabupaten Ogan Komering Ulu Selatan, Sumatera Selatan 32211, Indonesia.

# **1.7 Metode Pengumpulan Data**

Aktivitas penulisan tidak bisa terlepas dari keberadaan informasi yang merupakan bahan utama untuk membuat gambaran spesifik tentang objek penulisan, data merupakan fakta empirik yang sudah dikumpulkan oleh penulis untuk memecahkan masalah atau menjawab pertanyaan penulisan. Data penulisan bisa berasal dari berbagai hal yang dikumpulkan dengan menggunakan berbagai teknik selama proses penulisan berlangsung, untuk mendapatkan data dan informasi yang diperlukan penulis menggunakan metode sebagai berikut:

1. Wawancara

Penulis melakukan pengumpulan data dengan melakukan wawancara secara langsung kepada objek yang saat bekerja untuk mendapatkan data yang tepat dan akurat.

2. Pengamatan

Penulis terjun langsung dalam pekerjaan atau kegiatan sehari-hari untuk mengetahui keadaan yang sebenarnya dan bagaimana cara kerja suatu sistem.

3. Dokumentasi

Merupakan metode yang dilakukan dengan cara melihat langsung sumbersumber dokumen yang terkait, dalam artian bahwa dokumentasi sebagai pengambilan data melalui dokumen tertulis maupun elektronik.

4. Metode Studi Pustaka

Metode yang dilakukan dengan cara mencari bahan yang mendukung dalam pendefinisian masalah melalui buku-buku, jurnal, dan laporan yang erat kaitannya dengan objek permasalahan untuk menjadi referensi dan acuan dalam penulisan laporan akhir ini.

#### **Daftar Pustaka**

- Almukabir, Muhammad Romadinu; Fitri, R. (2020). Perancangan Aplikasi Sistem. *Faktor Exacta*, *3*(3), 282–292.
- Andrian, S. (2020). *Aplikasi Pembayaran Sumbangan Pembinaan Pendidikan (SPP) Pada Sekolah SMA Bakti Ibu 8 Palembang Berbasis Web*.
- Fay, D. L. (2014). Pembuatan Aplikasi Penjualan Kaos Pekapo Berbasis Web. *Angewandte Chemie International Edition, 6(11), 951–952.*, 4–16.
- Febriani, O., & Putra, A. (2013). Sistem Informasi Monitoring Inventori Barang Pada Balai Riset Standardisasi Industri Bandar Lampung. *Jurnal Informatika Darmajaya*, *13*(1), 90–98.
- Ferdika, M., & Kuswara, H. (2017). Sistem Informasi Penjualan Berbasis Web Pada PT Era Makmur Cahaya Damai Bekasi. *Information System for Educatos and Professionals. E-ISSN: 2548-3587*, *1*(2), 175–188.
- Handyka Prasetya, J. W. dan P. S. (2011). *\_Sistem Informasi Pelaporan Rumah Sakit\_\_\_\_\_*.
- Loveri, T. T. (2018). Sistem Informasi Aplikasi Pengelolaan Transaksi Keuangan Dan Pendataan Konsumen Pada Cv. Puplas. *Jurnal Sains Dan Informatika*, *4*(2), 139.
- Moenir, A., & Yuliyanto, F. (2017). Perancangan Sistem Informasi Penggajian Berbasis Web dengan Metode Waterfall pada PT. Sinar Metrindo Perkasa (Simetri). *Jurnal Informatika Universitas Pamulang*, *2*(3), 127.
- Pranata dkk. (2013). *Penyusunan Meja Kerja Pegawai Pada Ruang Kantor Seksi Keuangan Perum BULOG*. 1–32.
- Purnama, A. N., Wahyuningtyas, E., Informatika, P. T., Teknik, F., Wijaya, U., Surabaya, K., Pakal, K., & Pakal, K. (2020). *Sistem Informasi Administrasi Lansia Di Kelurahan Babat Jerawat Surabaya Berbasis Web*. *6*(2), 13–24.
- Putera, A. R., & Ibrahim, M. (2018). Rancang Bangun Sistem Informasi Peminjaman dan Pengembalian Buku Perpustakaan SMP Negeri 1 Madiun. *DoubleClick: Journal of Computer and Information Technology*, *1*(2), 57.
- Rahmat Hidayat. (2017). Pengertian World Wide Web. *Pemrograman Web Dengan Html*, 6–20.

Roewiastoeti, M. R., Batas, R., Seno, A., & Siscawati, M. (2014). *Wacana*. *33*.

Sahara, K. C. (2009). Sistem Informasi Manajemen Inventory Barang Pada Pt. Ob Furni

Interindo Berbasis Website. *Landasanteori.Com*, *2012*, 1–17.

- Sanjaya, E. (1967). Eevent Quality Proliga Bola Voli Di Yogyakarta Berdasarkan Persepsi Penonton. *Angewandte Chemie International Edition, 6(11), 951–952.*
- Sigilipu, S. (2013). *Pengaruh Penerapan Informasi Akuntasi Manajemen Dan Sistem Pengukuran Kinerja Terhadap Kinerja Manajerial*. *1*(3), 239–247.
- Sulastri, T., & Nurfiriah, D. (2014). Membngun Aplikasi Administrasi Pengelolaan Data Paket Pos Dengan Menggunakan Microsoft Access 2007 Pada Bagian Pengawa Kantor Cabang (PKC) PT.Pos Indonesia (Kantor Besar Pos) Bandung. *Jurnal Lpkia*, *4*(1), 6–11.

Yuliarto, D. (n.d.). *Program Biodata & Menghitung Luas + Keliling Segitiga*.